МИНИСТЕРСТВО СЕЛЬСКОГО ХОЗЯЙСТВА РОССИЙСКОЙ ФЕДЕРАЦИИ ФЕДЕРАЛЬНОЕ ГОСУДАРСТВЕННОЕ БЮДЖЕТНОЕ ОБРАЗОВАТЕЛЬНОЕ УЧРЕЖДЕНИЕ ВЫСШЕГО ОБРАЗОВАНИЯ «ЮЖНО-УРАЛЬСКИЙ ГОСУДАРСТВЕННЫЙ АГРАРНЫЙ УНИВЕРСИТЕТ»

ВЕРЖДАЮ: Зам. директора по учебной работе \_\_\_\_\_\_\_\_\_\_\_\_\_\_\_\_\_\_(Жукова О.Г.) *(подпись)* 5» мая 2020 г.

#### **РАБОЧАЯ ПРОГРАММА ДИСЦИПЛИНЫ**

## **ОП.06. ИНФОРМАЦИОННЫЕ ТЕХНОЛОГИИ В ПРОФЕССИОНАЛЬНОЙ ДЕЯТЕЛЬНОСТИ**

профессиональный учебный цикл

программы подготовки специалистов среднего звена базовая подготовка по специальности 36.02.01Ветеринария

форма обучения очная

Троицк 2020

## **РАССМОТРЕНА:**

Предметно-цикловой методической комиссией общих математических и естественнонаучных дисциплин Протокол № 5 от «14» мая 2020 г.

Председатель \_\_\_\_\_\_\_\_\_\_\_\_\_\_\_ Д.Н. Карташов

Составители: Акулинина А.С., преподаватель ФГБОУ ВО ЮУрГАУ ТАТ Карташов Д.Н. ., преподаватель ФГБОУ ВО ЮУрГАУ ТАТ

# **Внутренняя экспертиза:**

Техническая экспертиза: Акулинина А.С., преподаватель ФГБОУ ВО ЮУрГАУ ТАТ Карташов Д.Н. ., преподаватель ФГБОУ ВО ЮУрГАУ ТАТ Сурайкина Э.Р., методист ФГБОУ ВО ЮУрГАУ ТАТ

Содержательная экспертиза:

Карташов Д.Н. ., преподаватель ФГБОУ ВО ЮУрГАУ ТАТ Акулинина А.С., преподаватель ФГБОУ ВО ЮУрГАУ ТАТ

#### **Внешняя рецензия:**

Береснева И.В., старший преподаватель кафедры естественнонаучных дисциплин федерального государственного бюджетного образовательного учреждения высшего образования «Южно-Уральский государственный аграрный университет».

Рабочая программа разработана в соответствии с требованиями федерального государственного образовательного стандарта среднего профессионального образования по специальности 30.02.01 Ветеринария, утвержденного приказом Министерства образования и приказания и приказания и

науки РФ от 12.05. 2014 г. № 504.<br>Содержание программы дисциплины реализуется в процессе освоения обучающимися Содержание программы дисциплины реализуется в против дисциплиности 36.02.01 Ветеринария. программы подготовки специалистов среднего звена по специальности 36.02.01.01.02.01 Ветеринария.

# **СОДЕРЖАНИЕ**

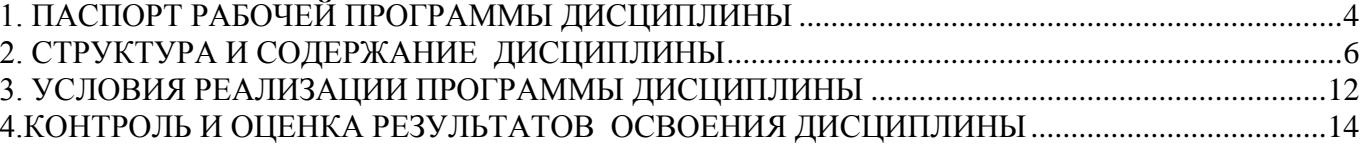

## **1. ПАСПОРТ РАБОЧЕЙ ПРОГРАММЫ ДИСЦИПЛИНЫ**

#### <span id="page-3-0"></span>**ОП.06 Информационные технологии в профессиональной деятельности 1.1. Область применения программы**

Рабочая программа дисциплины является частью программы подготовки специалистов среднего звена в соответствии с ФГОС по специальности СПО36.02.01Ветеринария.

### **1.2. Место дисциплины в структуре программы подготовки специалистов среднего звена**:

дисциплина ОП.06 Информационные технологии в профессиональной деятельности входит в профессиональный учебный цикл.

### **1.3. Цель и задачи дисциплины – требования к результатам освоения дисциплины:**

В результате освоения дисциплины обучающийся должен уметь:

- использовать технологии сбора, размещения, хранения, накопления, преобразования и передачи данных в профессионально ориентированных информационных системах;
- использовать в профессиональной деятельности различные виды программного обеспечения, в т.ч. специального;
- применять компьютерные и телекоммуникационные средства в профессиональной деятельности;

В результате освоения дисциплины обучающийся должен знать:

- основные понятия автоматизированной обработки информации;
- общий состав и структуру персональных компьютеров и вычислительных систем, автоматизированных рабочих мест (АРМ);
- состав, функции и возможности использования информационных и телекоммуникационных технологий в профессиональной деятельности;
- методы и средства сбора, обработки, хранения, передачи и накопления информации;
- базовые системные программные продукты и пакеты прикладных программ в области профессиональной деятельности;
- основные методы и приемы обеспечения информационной безопасности.

Формируемые профессиональные компетенции:

- ПК 1.1. Обеспечивать оптимальные зоогигиенические условия содержания, кормления и ухода за сельскохозяйственными животными.
- ПК 1.2. Организовывать и проводить профилактическую работу по предупреждению внутренних незаразных болезней сельскохозяйственных животных.
- ПК 1.3. Организовывать и проводить ветеринарную профилактику инфекционных и инвазионных болезней сельскохозяйственных животных.
- ПК 2.1. Обеспечивать безопасную среду для сельскохозяйственных животных и ветеринарных специалистов, участвующих в лечебно-диагностическом процессе.
- ПК 2.2. Выполнять ветеринарные лечебно-диагностические манипуляции.
- ПК 2.3. Вести ветеринарный лечебно-диагностический процесс с использованием специальной аппаратуры и инструментария.
- ПК 2.4. Оказывать доврачебную помощь сельскохозяйственным животным в неотложных ситуациях.
- ПК 2.5. Оказывать акушерскую помощь сельскохозяйственным животным.
- ПК 2.6. Участвовать в проведении ветеринарного приема.
- ПК 3.1. Проводить ветеринарный контроль убойных животных.
- ПК 3.2. Проводить забор образцов крови, молока, мочи, фекалий, их упаковку и подготовку к исследованию.
- ПК 3.3. Проводить забор образцов продуктов и сырья животного происхождения для ветеринарно-санитарной экспертизы.
- ПК 3.4. Определять соответствие продуктов и сырья животного происхождения стандартам на продукцию животноводства.
- ПК 3.5.Проводить обеззараживание не соответствующих стандартам качества продуктов и сырья животного происхождения, утилизацию конфискатов.
- ПК 3.6. Участвовать в ветеринарно-санитарной экспертизе колбасных изделий, субпродуктов, пищевого жира, крови, кишок, эндокринного и технического сырья.
- ПК 3.7. Участвовать в проведении патологоанатомического вскрытия.
- ПК 3.8. Участвовать в отборе, консервировании, упаковке и пересылке патологического материала.
- ПК 4.1. Готовить и проводить консультации для работников животноводства и владельцев сельскохозяйственных животных по вопросам санитарных норм содержания животных, профилактики инфекционных болезней животных и зоонозных инфекционных и инвазивных болезней, а также их лечения.
- ПК 4.2. Готовить информационные материалы о возбудителях, переносчиках, симптомах, методах профилактики и лечения инфекционных болезней животных и зоонозных инфекционных и инвазивных болезней.
- ПК 4.3. Знакомить работников животноводства и владельцев сельскохозяйственных животных с приемами первой помощи животным.
- ПК 4.4. Давать рекомендации по особенностям содержания, кормления и использования животных-производителей.
- ПК 4.5. Информировать население о планирующихся и проводимых ветеринарносанитарных, профилактических и зоогигиенических мероприятиях.

Формируемые общие компетенции:

- ОК 1. Понимать сущность и социальную значимость своей будущей профессии, проявлять к ней устойчивый интерес.
- ОК 2. Организовывать собственную деятельность, выбирать типовые методы и способывыполнения профессиональных задач, оценивать их эффективность и качество.
- ОК 3. Принимать решения в стандартных и нестандартных ситуациях и нести за них ответственность.
- ОК 4. Осуществлять поиск и использование информации, необходимой для эффективного выполнения профессиональных задач, профессионального и личностного развития
- ОК 5. Использовать информационно-коммуникационные технологии в профессиональной деятельности.
- ОК 6. Работать в коллективе и команде, эффективно общаться с коллегами, руководством, потребителями.
- ОК 7. Брать на себя ответственность за работу членов команды (подчиненных), за результат выполнения заданий.
- ОК 8. Самостоятельно определять задачи профессионального и личностного развития, заниматься самообразованием, осознанно планировать повышение квалификации.
- ОК 9. Ориентироваться в условиях частой смены технологий в профессиональной деятельности.

### **1.4. Количество часов на освоение дисциплины:**

максимальная учебная нагрузка обучающегося 114 часов, в том числе: обязательная аудиторная учебная нагрузка обучающегося 76 часа; внеаудиторная (самостоятельная) работа обучающегося 26 часов; консультации 12 час. Форма аттестации – дифференцированный зачет.

## **2. СТРУКТУРА И СОДЕРЖАНИЕ ДИСЦИПЛИНЫ**

## <span id="page-5-0"></span>**2.1. Объем дисциплины и виды учебной работы**

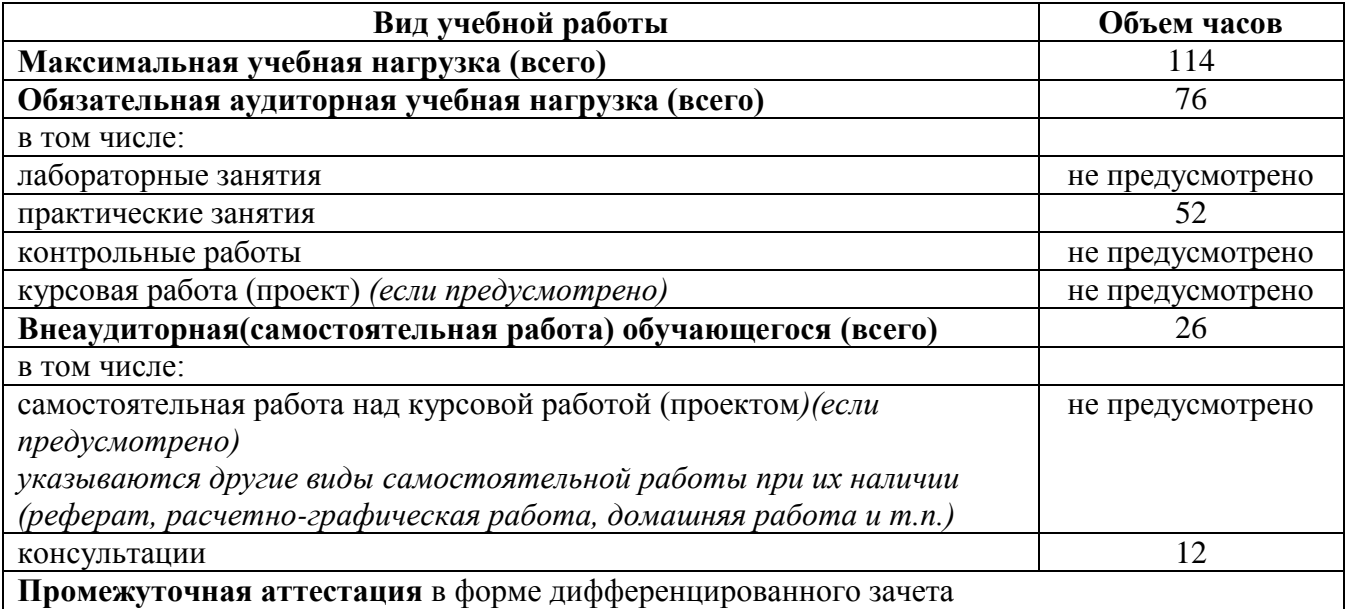

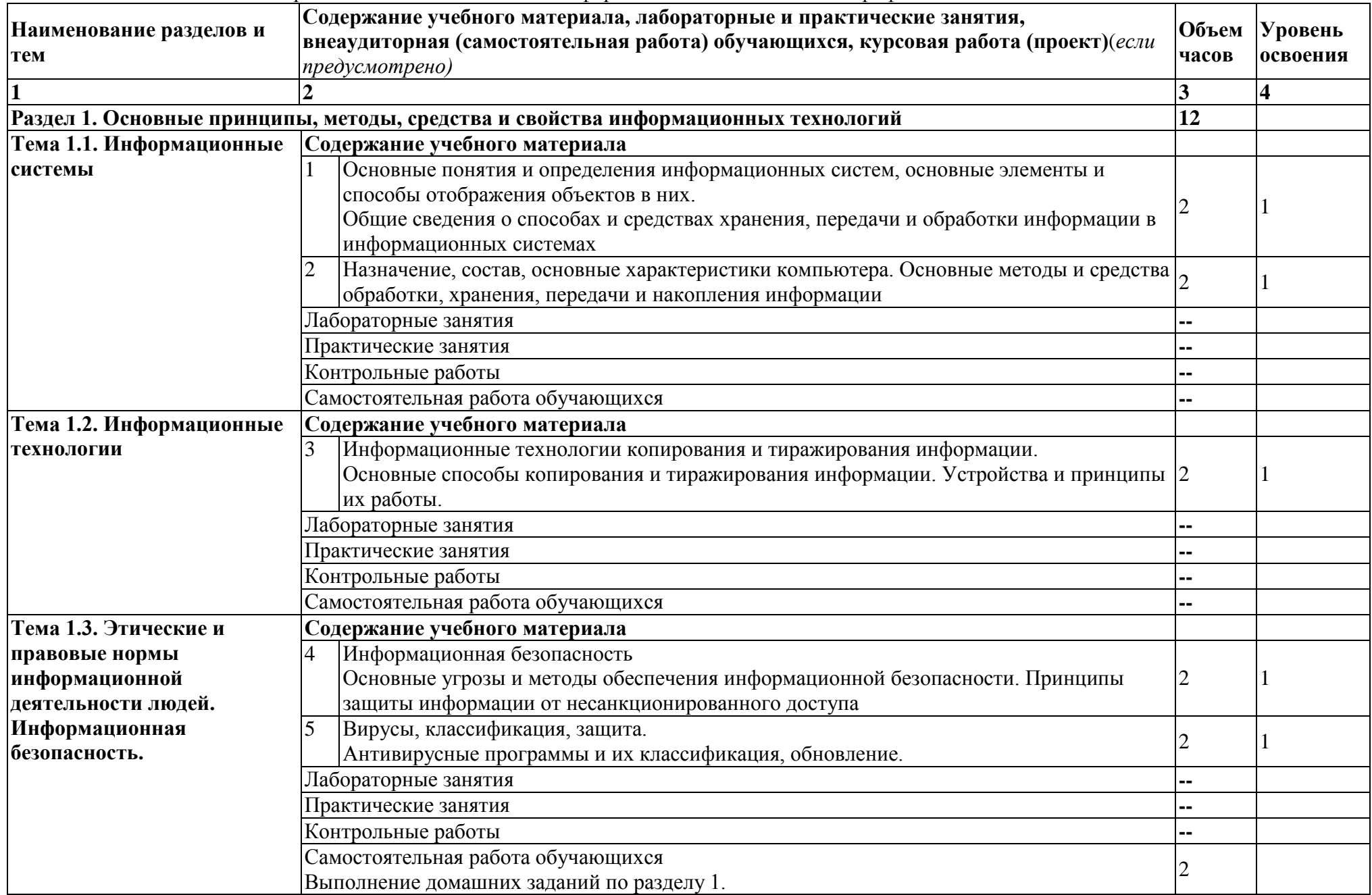

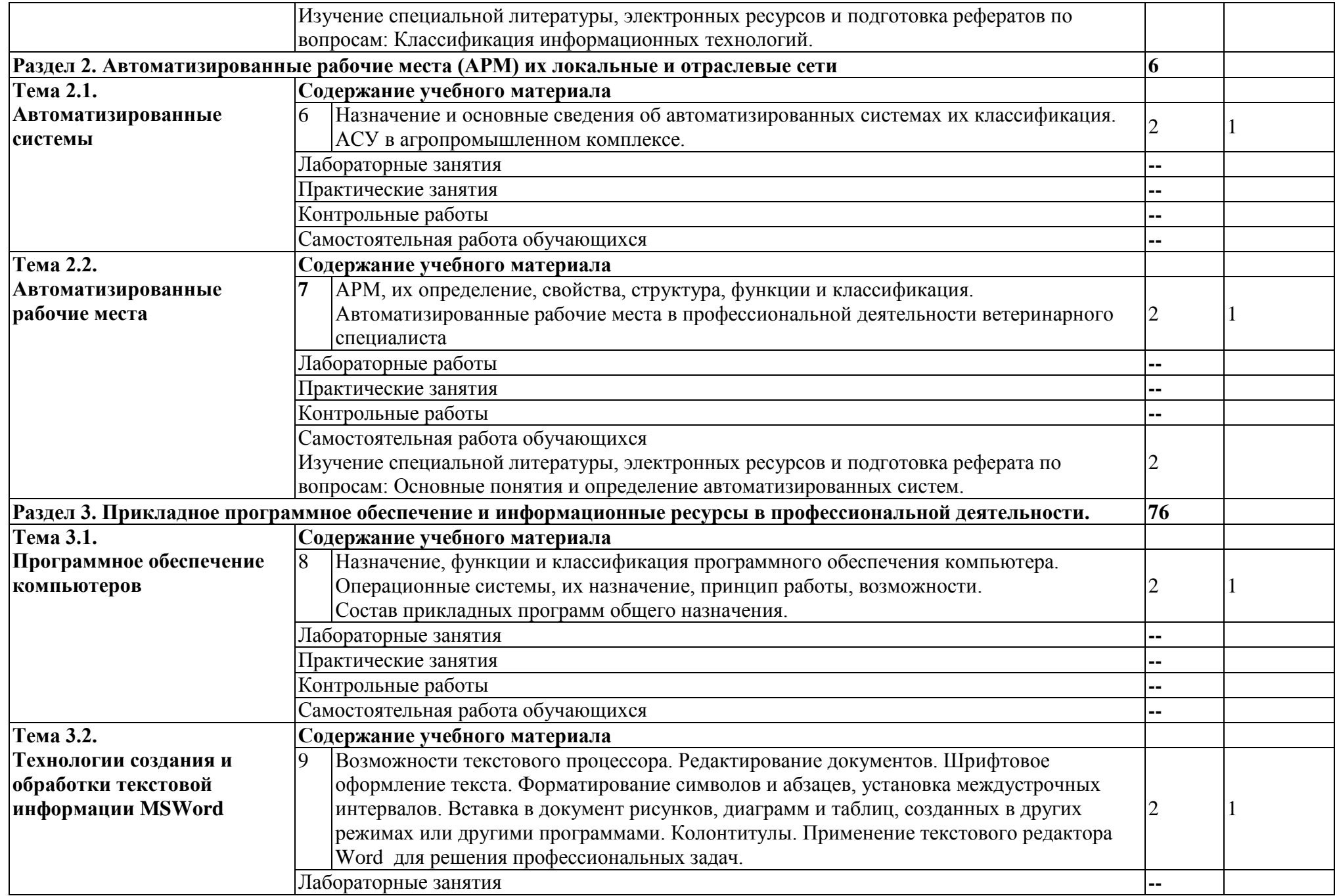

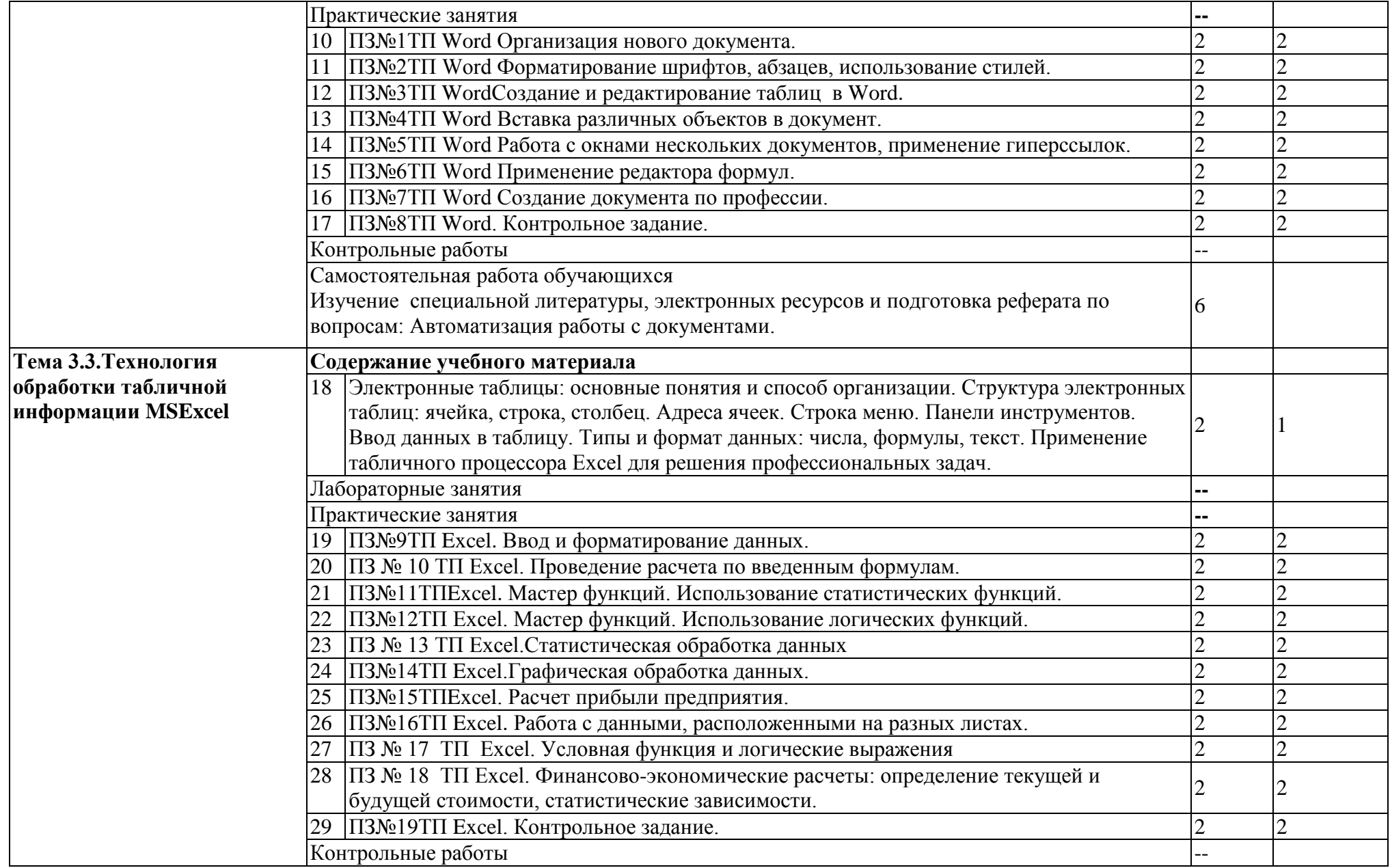

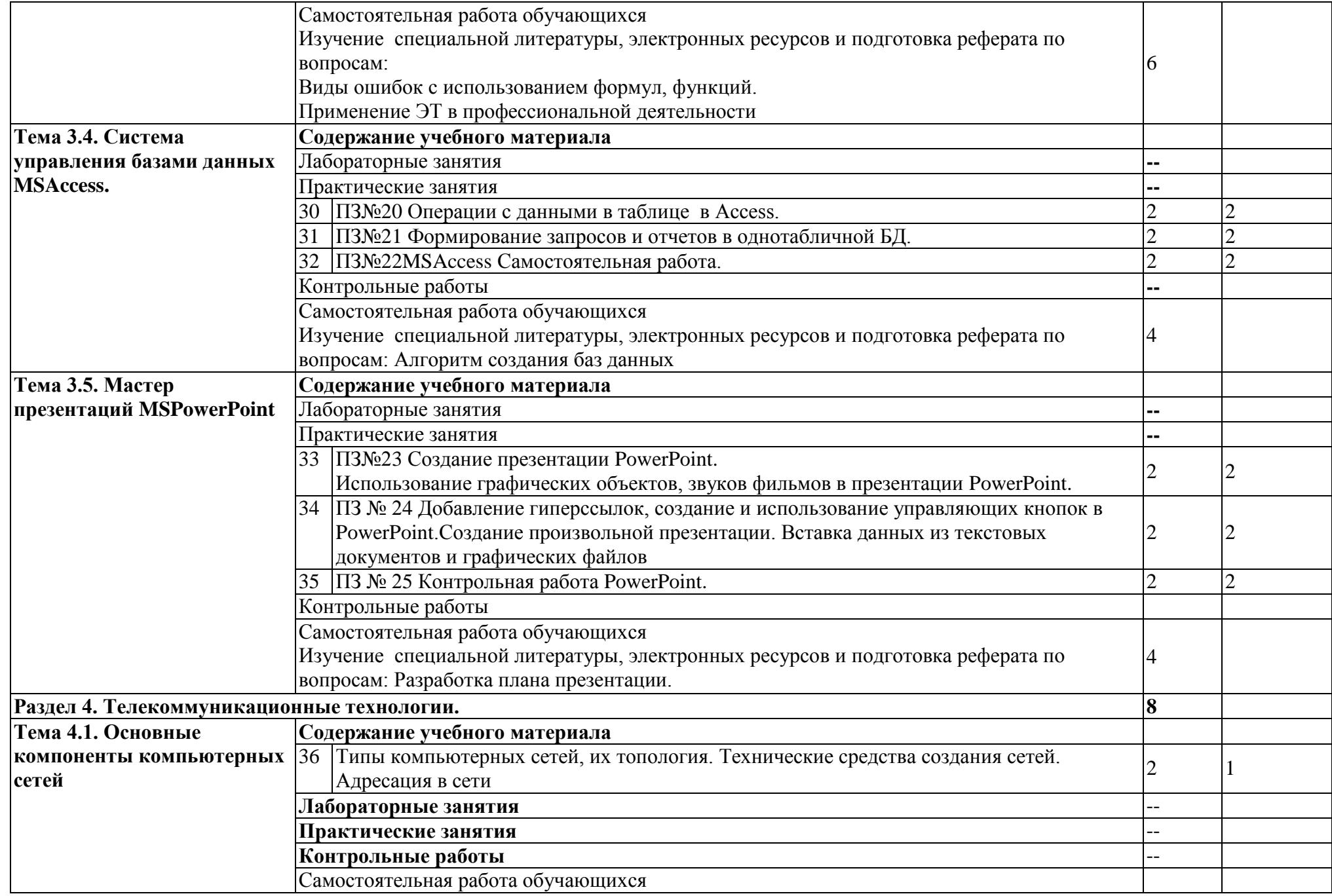

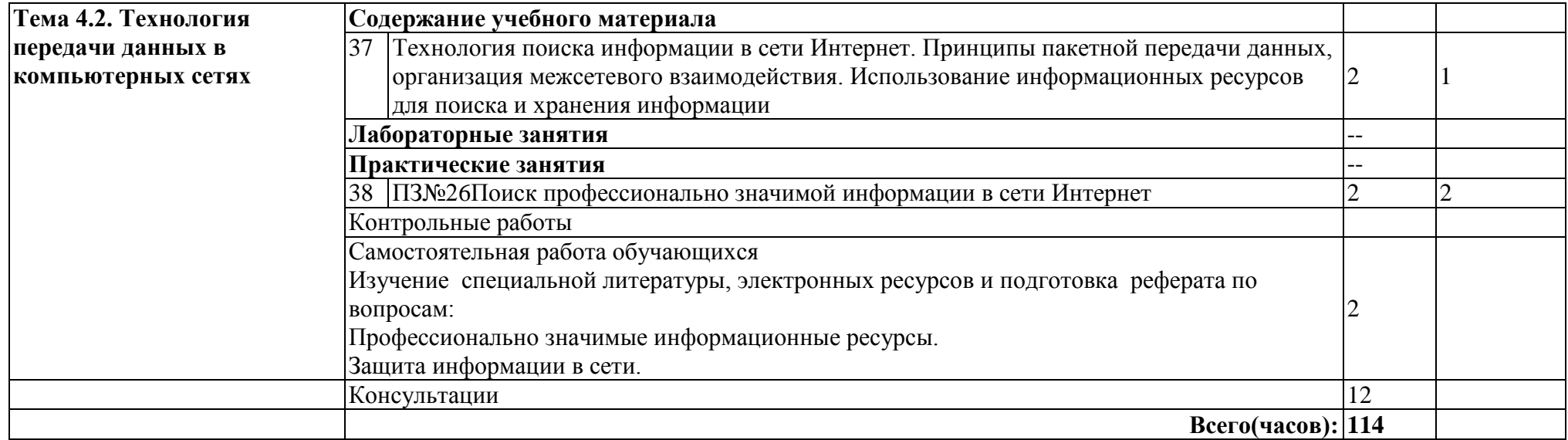

## **3. УСЛОВИЯ РЕАЛИЗАЦИИ ПРОГРАММЫ ДИСЦИПЛИНЫ**

### <span id="page-11-0"></span>**3.1. Требования к материально-техническому обеспечению**

Реализация программы дисциплины требует наличия учебного кабинета информационных технологий.

### **Оборудование учебного кабинета**:

- посадочные места по количеству обучающихся;
- рабочее место преподавателя, оборудованное ЭВМ.

## **Технические средства обучения**:

## **Аппаратные средства**

- Персональный компьютер;
- Принтер;
- Проектор;
- Устройства для ввода информации и манипулирования экранными объектами— *клавиатура и мышь.*

## **Программные средства:**

Операционная система MicrosoftWindowsXP.

Пакет программ MicrosoftOffice2002/03:

- текстовый редактор MSWord 2002/03;
- электронные таблицы MSExcel 2002/03;
- СУБД MicrosoftACCESS 2002/03;
- программа MSPowerPoint 2002/03;
- MicrosoftOutlook2002/03;
- MicrosoftPublisher 2002/03.

Программа – переводчик «Сократ» персональный 5.0.

Программа для тестирования студентов MyTest.

## **3.2 Информационное обеспечение обучения Перечень учебных изданий, Интернет-ресурсов, дополнительной литературы**

Основные источники:

- 1. Гаврилов М. В. Информатика и информационные технологии [Электронный ресурс]: Учебник Для СПО / Гаврилов М. В., Климов В. А. - Москва: Юрайт, 2020 - 383 с - Доступ к полному тексту с сайта ЭБС Юрайт:<https://urait.ru/bcode/449286>
- 2. Куприянов Д. В. Информационное обеспечение профессиональной деятельности [Электронный ресурс]: Учебник и практикум Для СПО / Куприянов Д. В. - Москва: Юрайт, 2020 - 255 с - Доступ к полному тексту с сайта ЭБС Юрайт:<https://urait.ru/bcode/451935>

Дополнительные источники:

- 1. Горев А. Э. Информационные технологии в профессиональной деятельности (автомобильный транспорт) [Электронный ресурс]: Учебник Для СПО / Горев А. Э. - Москва: Юрайт, 2020 - 289 с - Доступ к полному тексту с сайта ЭБС Юрайт: [https://urait.ru/bcode/448222.](https://urait.ru/bcode/448222)
- 2. Лебедева Т. Н. Информатика. Информационные технологии [Электронный ресурс]: Учебнометодическое пособие для СПО / Т. Н. Лебедева, Л. С. Носова, П. В. Волков - Саратов: Профобразование, 2019 - 128 с. - Перейти к просмотру издания: [http://www.iprbookshop.ru/86070.html.](http://www.iprbookshop.ru/86070.html)

**3.3. Перечень образовательных технологий, используемых при осуществлении образовательного процесса по дисциплине**

| Форма работы               | Вид занятия                 |    |               |
|----------------------------|-----------------------------|----|---------------|
|                            | Урок                        | ЛЗ | ПЗ, семинар   |
| Интерактивный урок         |                             |    |               |
| Работа в малых группах     | 10                          |    |               |
| Компьютерные симуляции     |                             |    | 10            |
| Деловые или ролевые игры   |                             |    | --            |
| Анализ конкретных ситуаций |                             |    | っ             |
| Учебные дискуссии          | $\overline{2}$              |    |               |
| Конференции                |                             |    |               |
| Видеоуроки                 | $\mathcal{D}_{\mathcal{L}}$ |    | $\mathcal{D}$ |
| Другие формы активных и    |                             |    |               |
| интерактивных занятий      |                             |    |               |

## **4.КОНТРОЛЬ И ОЦЕНКА РЕЗУЛЬТАТОВ ОСВОЕНИЯ ДИСЦИПЛИНЫ**

<span id="page-13-0"></span>**Контроль и оценка результатов** освоения дисциплины осуществляется преподавателем в процессе проведения практических занятий, тестирования.

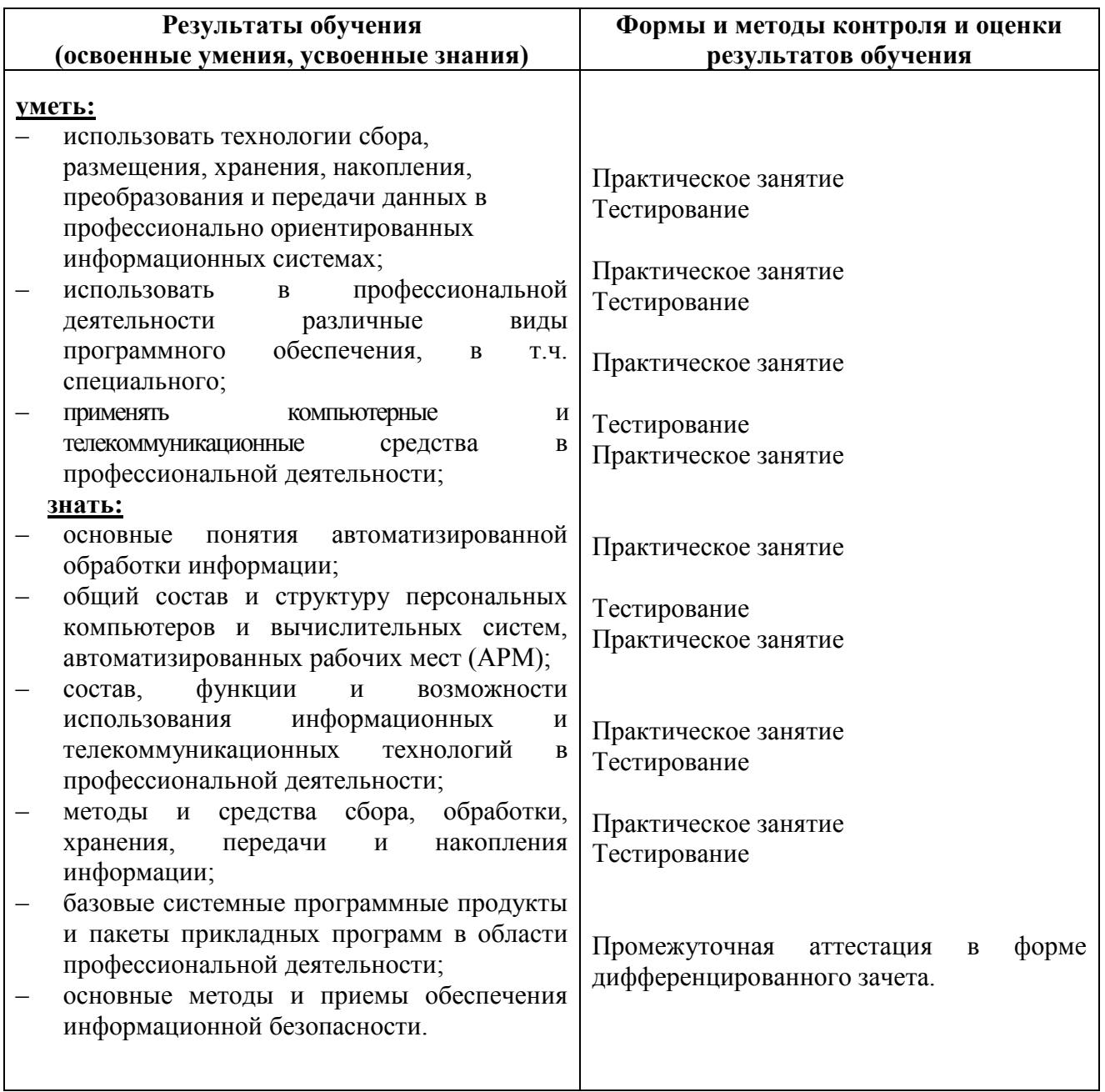